## **AED2 - Aula 18 Árvores de Busca Digital**

Nós já estudamos diversos métodos de ordenação. Em particular,

- vimos vários métodos baseados na comparação entre chaves,
- e outros baseados no valor das chaves dos elementos.

Também já estudamos árvores de busca cujas operações

● são baseadas na comparação entre as chaves de seus elementos.

Agora vamos estudar árvores de busca digital, cujas operações

- são baseadas no valor de pedaços das chaves dos elementos,
	- lembrando a abordagem do radixSort.

Outros nomes usados para se referir às árvores digitais são

- árvore radix, árvore de prefixos e trie,
	- embora o último seja usado para um tipo específico de árvore digital.
- Nesta aula vamos focar nas árvores digitais mais básicas.

A vantagem dessas árvores é que elas combinam

- implementação mais simples que das árvores balanceadas de busca,
- com tempo de acesso razoável no pior caso
	- e bastante eficiente na prática,
- sendo competitivos tanto com árvores balanceadas quanto com hash tables.

As desvantagens envolvem

- uso excessivo de memória,
	- o que pode ser contornado,
- e performance dependente do comprimento das chaves
	- e de métodos rápidos para acessar bytes e bits destas,
		- como acontece com o radixSort.

Exemplos de aplicação são roteadores e firewalls, que lidam com IPs.

Primeiro vamos estudar as árvores de busca digital binárias mais simples.

- Para tanto, usaremos a seguinte representação binária de caracteres.
- Consideramos que os bits são numerados, a partir do 0,
	- incrementalmente da esquerda para a direita.

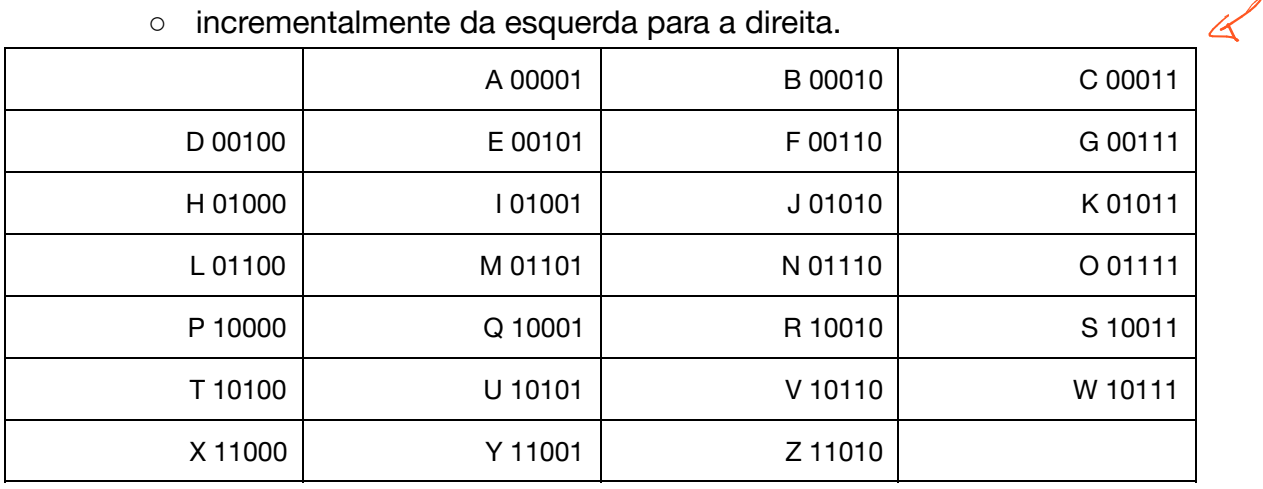

As operações de busca e inserção em árvores de busca digital binárias

- são muito parecidas com essas operações nas árvores binárias de busca.
- A diferença é que a escolha do lado para descer na árvore
	- não se dá pela comparação da chave buscada com a chave do nó,
		- mas pela análise de um bit da chave buscada.
- No caso, o bit considerado depende do nível de profundidade na árvore.

 $B$  mcan: Exemplo de uma árvore de busca digital binária:  $6.00111$ - R 10010

- Árvores de busca digital binárias são caracterizadas pela **propriedade** : ○ toda chave está em algum ponto do caminho definido pelos seus bits.
- Exemplo: considere o caminho definido pela chave M (01101).

- Para simplificar, não trataremos do caso de chaves repetidas,
	- embora essas possam ser tratadas usando, por exemplo,
		- listas encadeadas nos nós, como fazemos em Hash Tables.

Inserção de M (01101) na árvore anterior: A inserção de M ocupará

● a primeira posição vazia ao percorrer seu caminho característico.

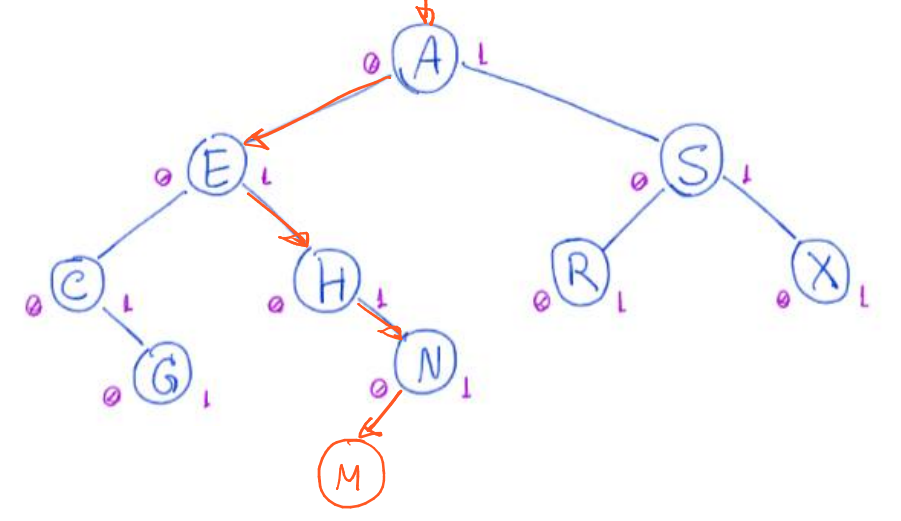

Como os caminhos são definidos pelos bits das chaves,

- podemos imaginar a seguinte árvore genérica para chaves de 5 bits,
	- em que ? indica que o bit pode ser 0 ou 1.

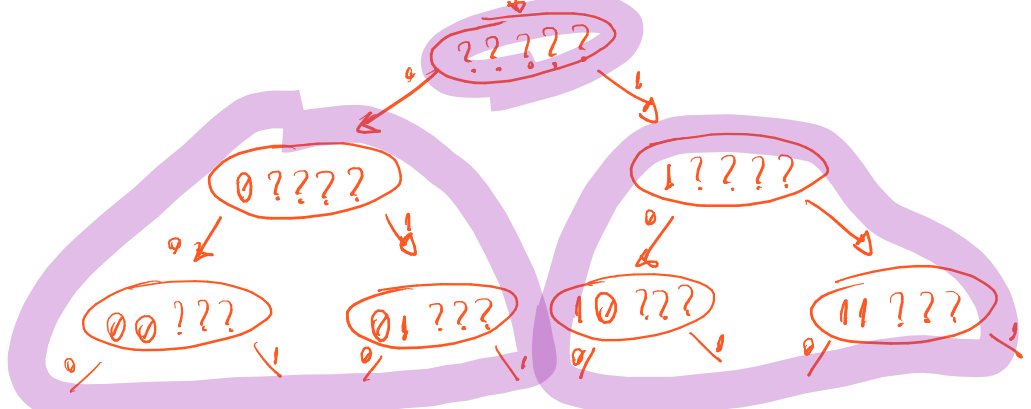

A seguir, temos o resultado da construção de uma árvore de busca digital binária,

● pela inserção das chaves A S E R C H I N G em uma árvore vazia.

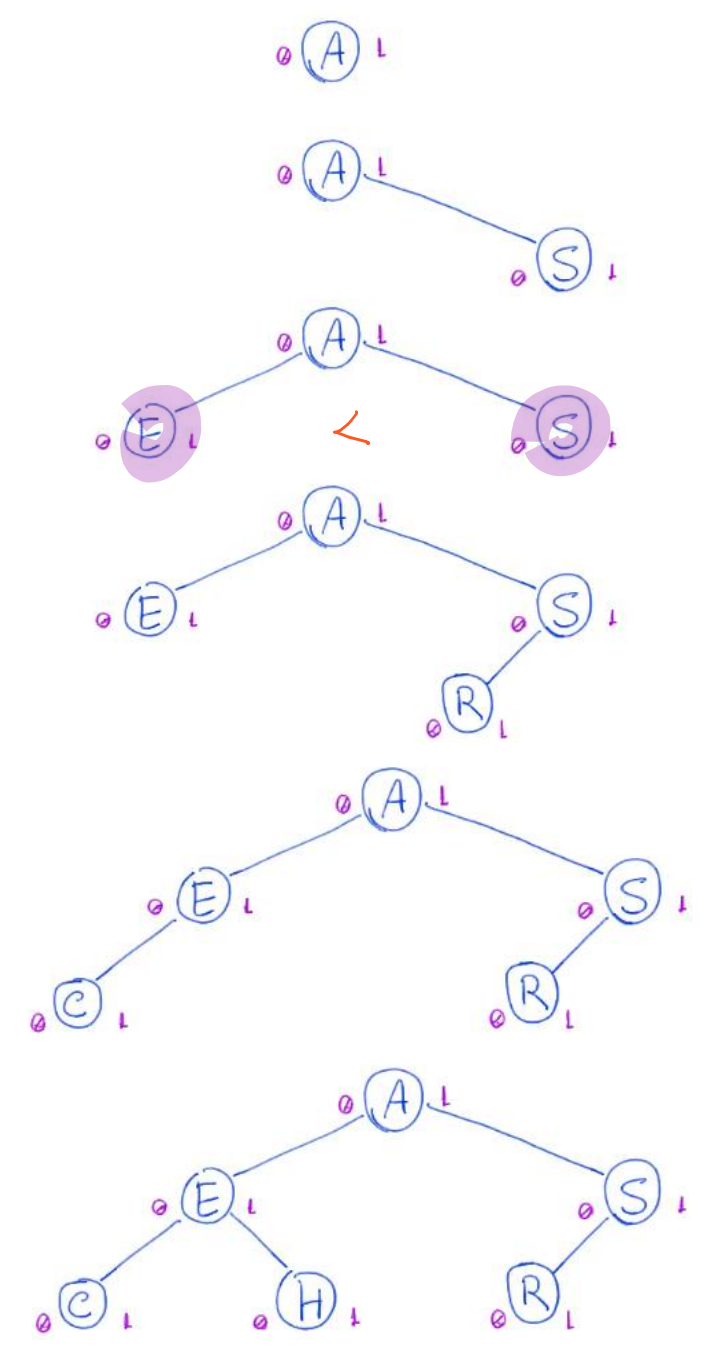

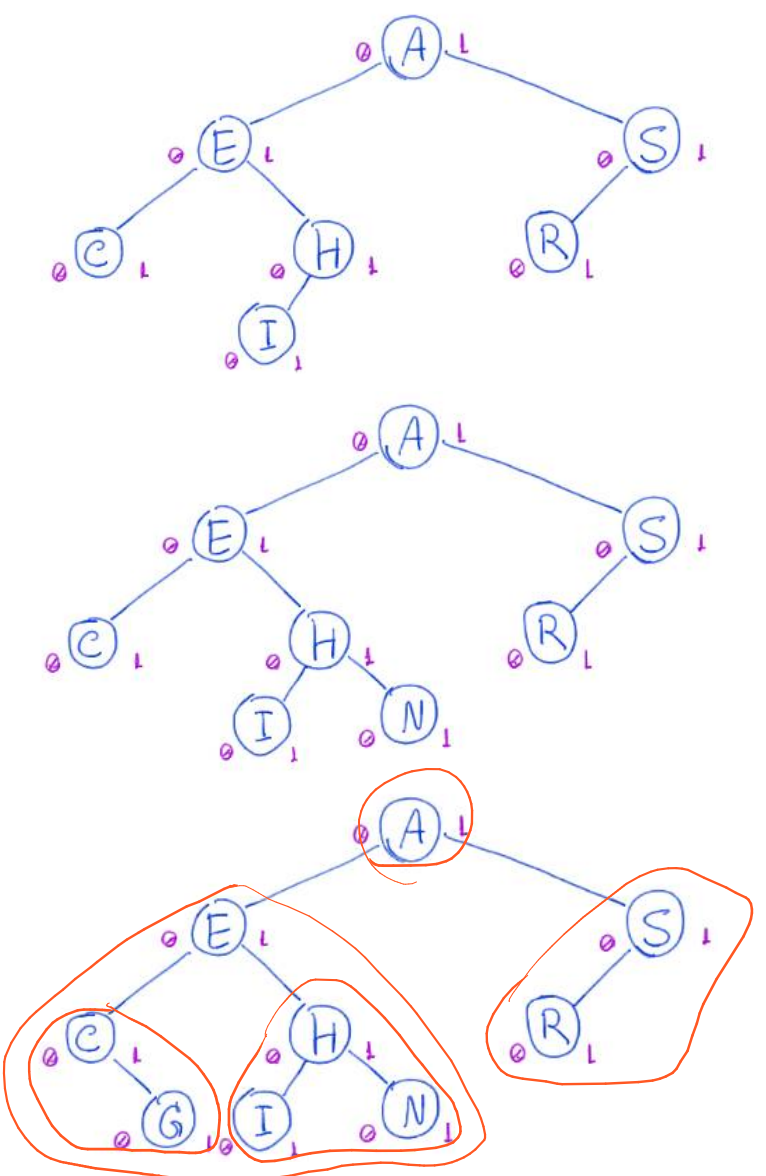

- Note que a árvore não mantém as chaves em ordem, ou seja,
	- não necessariamente chaves à esquerda do nó são menores que ele ■ ou as chaves à direita do nó são maiores que ele.
- Apesar disso, é curioso observar que chaves à esquerda de um nó ○ são menores que chaves à direita dele.
- Isso porque, toda chave em uma subárvore no nível k
	- tem os mesmo k bits iniciais.
- Além disso, chaves à esquerda do nó raiz da subárvore tem bit  $k = 0 e$ 
	- $\circ$  chaves à direita tem bit  $k = 1$ , mas nada sabemos do bit k do nó raiz.

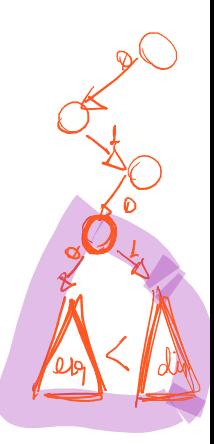

Destacamos que, nossas chaves tem comprimento constante de bitsPalavra bits.

- Assim, o número de elementos armazenados n  $\leq 2^{\wedge}$ bitsPalavra,
	- já que supomos que não existem chaves repetidas.

Pior caso para a altura de uma árvore de busca digital binária:

- A altura máxima da árvore de busca digital binária é bitsPalavra,
	- ou seja, o comprimento da chave em bits.
- Isso porque, no caminho de uma chave na árvore
	- descemos um nível da árvore por bit da chave.
- Em geral, isso é muito melhor que o pior caso da árvore binária de busca,
	- que é da ordem do número de elementos n.

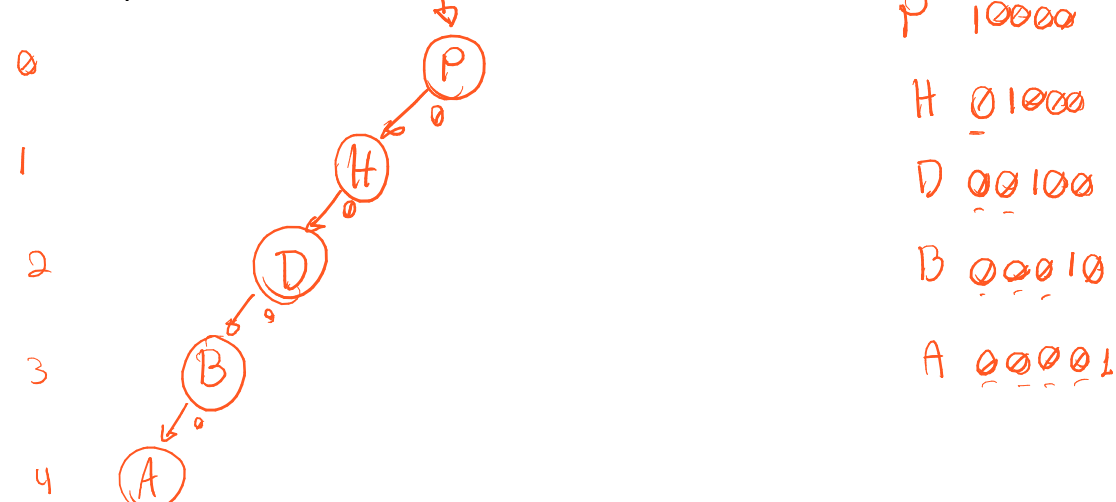

Em muitas situações, a altura da árvore é ainda menor.

- Por exemplo, se as chaves forem aleatórias
	- a altura esperada é da ordem de lg n.
- A ideia por trás desse resultado é que, como as chaves são aleatórias,
	- quando focamos num bit b qualquer, é esperado que
		- metade das chaves tenha  $b = 0$  e a outra metade tenha  $b = 1$ .
- Assim, a cada nível que descemos na árvore, esperamos
	- dividir por dois o número de chaves na subárvore corrente.
- Note que, como n <= 2^bitsPalavra temos  $\mathcal{Q}_{q}$   $\eta \leq \theta$   $\pi$

Remoção em uma árvore de busca digital binária:

● A princípio, as ideias usadas na árvore binária de busca parecem funcionar.

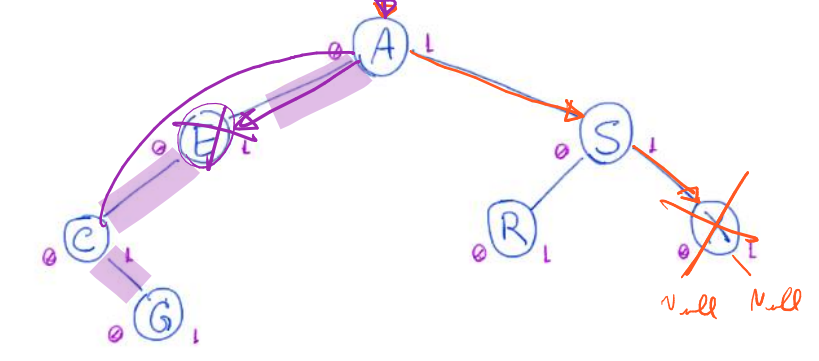

- Isto é, se o nó é uma folha, basta removê-lo.
	- $\circ$  Ex.: remoção do X (11000).
- Agora, se o nó tem apenas um filho, bastaria
	- conectar esse filho ao pai e remover o nó.
	- Ex.: remoção incorreta de E (00101).

00 L I L

- Note que, a remoção anterior é incorreta, pois o caminho 01 até G
	- não corresponde a um prefixo da representação binária 00111 de G.
- Por isso, a árvore resultante não é uma árvore de busca digital binária válida.

Para corrigir a remoção em árvores de busca digital binárias,

- no caso em que o nó a ser removido tem algum filho,
	- este deve ser substituído por algum de seus descendentes
		- que seja uma folha,
	- e então essa folha deve ser removida.
- Essa operação é segura porque todo descendente do nó
	- tem uma chave com o mesmo prefixo que a chave dele.
- Ex.: remoção correta de E (00101).

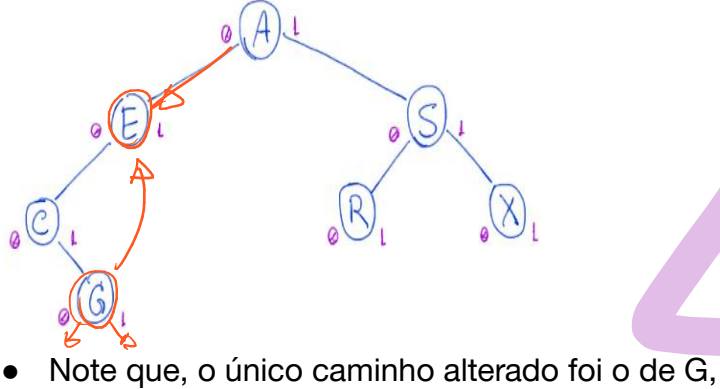

- que encurtou de 001 para 0, sem deixar de ser
	- um prefixo da representação binária 00111 de G.
- Portanto, a árvore resultante
	- continua sendo uma árvore de busca digital binária válida.

```
Códigos para árvore de busca binária digital: 
#include <stdio.h>
#include <stdlib.h>
#include <math.h>
typedef int Item;
typedef int Chave;
const int bitsPalavra = 32;
const int bitsDigito = 1;
const int digitosPalavra = bitsPalavra / bitsDigito;
const int \text{Base} = 1 \ll \text{bitsDigito}; // \betaase = 2^bitsDigito
                                                         valores possíves por dígito
int pegaDigito(int chave, int digito) {
    return (int)((chave>)(bitsDigito * (digitosPalavra - 1 - digito))) & (Base - 1));} 
typedef struct noh { 
     Chave chave ; 
     Item conteudo ; 
    struct noh *esq;
    struct noh *dir;
} Noh ; 
ftypedef Noh *Arvore;
Noh *buscaR(Arvore r, Chave chave, int digito, Noh **ppai) {
if (r == NULL)return r;
\Rightarrow if ( r-> chave == chave)
return r;
    if (<b>pegaDigito</b>(<b>chave</b>, <b>digito</b>) == 0)*ppai = r;
   P return buscaR(\frac{r - \lambda}{n} chave, digito + 1, ppai);
     } 
  // pegaDigito(chave, digito) == 1 
    *ppai = r;
P return buscaR(r->dir, chave, digito + 1, ppai);
}
```

```
Noh *novoNoh (Chave chave, Item conteudo) {
              Noh *novo;
               novo = ( Noh *) malloc (sizeof( Noh )); 
              novo \rightarrow \text{chave} = \text{chave}; —
              novo -\gt; contendo = contendo; -
              novo - > esq = NULL;novo - > dir = NULL;return novo;
         } 
         Arvore insereR (Arvore r, Noh *novo, int digito) {
          if (r == NULL)return novo;
              if (pegaDigito(novo->chave, digito) == 0)
\lim_{n \to \infty} \frac{1}{n} \frac{n}{2} \frac{1}{n} \frac{1}{n} \frac{1}{n} \frac{1}{n} \frac{1}{n} \frac{1}{n} \frac{1}{n} \frac{1}{n} \frac{1}{n} \frac{1}{n} \frac{1}{n} \frac{1}{n} else // pegaDigito(novo->chave, digito) == 1 
 r -> dir = insereR ( r -> dir , novo , digito + 1 ); 
 à dù. return r;
          } 
         Arvore inserir (Arvore r, Chave chave, Item conteudo) {
              Noh *novo = novohon( chave, conteudo); \blacktrianglerightreturn insereR(r, novo, 0);
         }
```

```
// remove alvo e devolve a nova raiz da subárvore 
Arvore removeRaiz (Arvore alvo) {
    Noh *aux = NULL, *pai = NULL;
     if ( alvo -> esq == NULL && alvo -> dir == NULL ) { // se eh folha 
       free ( alvo ); 
       _ return NULL;
     } 
     // se nao eh folha 
    aux = alvo;while ( aux -> dir != NULL \Box aux -> esq ! = NULL ) { - desce we enough
                                                                  enquento aux
     \rightarrow pai = aux;
        \begin{array}{|c|c|c|}\n\hline\n\text{if (aux->dir)} & \text{full} \n\end{array}aux \div aux -\gt; dir; -
          else 
               aux \triangleq aux->esq;
     } 
     // aux chegou numa folha 
    alvo -> chave = aux -> chave;
    alvo->chave = aux->chave;<br>alvo->conteudo = aux->conteudo;
  \sim if (pai->esq == aux)
      pai -> esq = removeRaiz ( aux ); 
     else // pai->dir == aux 
     \rightarrow pai->dir (=)removeRaiz(aux);
    return alvo;
                                                                      Nill
} 
Arvore remover (Arvore r, Chave chave) {
    Noh *alvo, *aux, \widehat{\ast}pai = NULL\}alvo = <b>busc</b>aR(r, chave, 0, &pai); if ( alvo == NULL ) // não achou 
         return r;
 \sqrt[3]{\omega} = removeRaiz(alvo);
   if ( alvo == r ) // removeu a raiz da árvore 
          return aux,
    if (\text{pai} \rightarrow \text{esq} == \text{alvo})\langle pai->esq = aux;]
    if ( pair-> dir == alvo)\vertpai->dir = aux;
    return r;
}
```
Códigos para árvore de busca digital geral: #include <stdio.h>  $b\dot{\pi}_{\text{t}}\mathcal{D}_{\text{t}}$ gito =  $2\Rightarrow$ #include <stdlib.h>  $Row = 2^2 = 4$ #include <math.h> typedef int Item; typedef int Chave; const int bitsPalavra =  $32$ ; const int bitsDigito =  $8$ ; const int digitosPalavra = bitsPalavra / bitsDigito;  $=$   $\frac{4}{3}$ const int Base = 1 << bitsDigito; // Base = 2^bitsDigito =  $2^8$ , 256 int pegaDigito(int chave, int digito) { return  $(int)((choose \)$ (bitsDigito \* (digitosPalavra - 1 - digito))) & (Base - 1));  $b$  tell rigito = 8 }  $\left(\begin{matrix} \mathbf{t} \end{matrix}\right)$  $digit\theta = d = 1$ Clave 11 22/1/19 (digitar Palarie - 1 - d) = 4 - 1 - 1 = 2 bite Digito \* (digital Palance - 1 - d) = 8.2 = 16 chave >> (bits Digito \* (digital Palance -1-d)) = chave >> 16 11 22  $\rightarrow$  $|$  0  $|$  $\circledcirc$  $Base = L2L$  bity  $Digit = 1228$  $\Rightarrow \mathbb{D} \left( \beta_{\text{ave}} - 1 \right) \sqrt{0.00 \cdot 0.00 \cdot 0.011 \cdot 1}$ (chave >> (bits Digito \* (digital Palance -1-d)) & (Base-1)  $22$  $\oslash$  $\Omega$  $\oslash$ 

```
typedef struct noh { 
     Chave chave ; 
     Item conteudo ; 
    struct \|noh *\mathbb{F}ilhos;
                                fillor \frac{1}{1}} Noh ; 
typedef Noh * Arvore ; 
Noh *buscaR(Arvore r, Chave chave, int digito, Noh **ppai) {
    if (r == NULL) return r; -if (r\rightarrow chave == chave) return r; \rightarrow*ppai = r;
     return buscaR ( r -> filhos [ pegaDigito ( chave , digito )], chave , 
digito +1, ppai);
} 
Noh *novoNoh (Chave chave, Item conteudo) {
    int i;
    Noh *novo;
     novo = ( Noh *) malloc (sizeof( Noh )); 
    novo - \gt;chave = chave;
novo->conteudo = conteudo;
\blacksquare novo->filhos = \blacksquarenalloc(Base)* sizeof(Noh *)); <
    for (i = 0; i < Base; i++)(1 = 0; 1 < base, 177)<br>novo->filhos[i] = NULL; \int inigially end to look of
     return novo ; 
} 
Arvore insereR (Arvore r, Noh *novo, int digito) {
    int i;
    if (r == NULL) return novo;
   i = \text{peg} \text{abigito}(\text{novo->chave}, \text{digito});r ->filhos[i] = \text{inserveR}(r ->filhos[i], novo, digito + 1);
    return r; \rightarrow} 
Arvore inserir (Arvore r, Chave chave, Item conteudo) {
    Noh *novo = novoNoh (chave, conteudo);
    return insereR(r, novo, \theta);
}
```

```
// remove alvo e devolve a nova raiz da subárvore 
Arvore removeRaiz (Arvore alvo) {
    Noh *aux = NULL, *pai = NULL;
    int i, iaux;
  \sqrt{f} for (i = 0; i < Base; i++)
         (i = 0; i < Base; i++)<br>if (alvo->filhos[i] != NULL) break; then fills
   \angleif (i == Base) { // se eh folha
        free(alvo->filhos); \simfree(alvo); \simreturn NULL; \simν}
     // se nao eh folha 
    aux = alvo;\wedgewhile (i \langle Base) {
       apai = aux;\mathcal{L} aux = pai->filhos[i];
        iaux = i;
       for (i = 0; i < Base; i++)(i = 0; i < Base; i++)<br>if ( aux -> filhos [i] != NULL ) break; ) with i = \text{Value} } 
     // aux chegou numa folha 
    alvo\rightarrow chave = aux\rightarrow chave; funtities also per our
    alvo -> conteudo = aux -> conteudo;
    pai->filhos[iaux] = removeRaiz(aux); 4
    return alvo;
} 
Arvore remover (Arvore r, Chave chave) {
    Noh *alvo, *aux, *pai = NULL;int i;
    alvo = buscAR(r, \text{ charge}, \theta, \text{&pai});if (alvo == NULL) // n\tilde{a}o achou \simreturn r;
    aux = removeRaiz(alvo); \sim if ( alvo == r ) // removeu a raiz da árvore 
          return aux ; 
    \sqrt{6}r (i = 0; i < Base; i++)
         if (\text{pai->filhos[i]] == alvo}) break;
    \text{pair}\rightarrow\text{filhos[i]} = \text{aux}; \, \sqrt{\mathbf{R}} return r ; 
}
```

```
Códigos para árvore de busca digital strings: 
#include <stdio.h>
                                      E changé une
#include <stdlib.h>
#include <math.h>
#include <string.h>
typedef int Item;
typedef char byte;
typedef byte * Chave;
const int bitsDigito = 8;
const int Base = 1 << bitsDigito ; // Base = 2^bitsDigito 
typedef struct noh { 
     Chave chave ; 
     Item conteudo ; 
    struct noh **filhos;
} Noh ; 
typedef Noh * Arvore ; 
Noh *buscaR(Arvore r, Chave chave, int digito, Noh **ppai) {
    if (r == NULL) return r;
    if (strcmp(r-)chave, chave) == 0) return r;*ppai = r;
    return buscaR(r->filhos[(int) chave[digito]], chave, digito + 1,
ppai);
} 
Noh *novoNoh (Chave chave, Item conteudo) {
    int i;
    Noh *novo;
     novo = ( Noh *) malloc (sizeof( Noh )); 
    novo \rightarrow \text{chave} = (\text{char} * \text{)} \text{malloc}((\text{strlen}(\text{chave}) + 1) *sizeof(char));
    strcpy (novo->chave, chave);
     novo -> conteudo = conteudo ; 
                                             N_{\odot} *
    novo \rightarrow filhos = <b>malloc</b> (Base * sizeof(<b>int</b>));for (i = 0; i < Base; i++)novo \rightarrow filhos[i] = NULL; return novo ;
```
}

```
Arvore insereR (Arvore r, Noh *novo, int digito) {
    int i;
    if (r == NULL) return novo;
    i = (int)(novo->chave[digito]);r -> filhos [i] = insereR(r -> filhos [i], novo, digito + 1);
    return r;
} 
Arvore inserir (Arvore r, Chave chave, Item conteudo) {
    Noh *novo = novoNoh(chave, conteudo);
    return insereR(r, novo, \theta);
} 
Arvore removeRaiz (Arvore alvo) {
    Noh *aux = NULL, *pai = NULL;
    int i, iaux;
    for (i = 0; i < Base; i++)if (alvo->filhos[i] != NULL) break;if (i == Base) \frac{1}{2} // se eh folha
        free(alvo->chave);
        free(alvo->filhos);
        free(alvo);
         return NULL ; 
     } 
     // se nao eh folha 
    aux = alvo;while (i < Base) {
        pai = aux;aux = pair->fill\,[i];iaux = i;
        for (i = 0; i < Base; i++)if (aux->filhos[i] != NULL) break; } 
     // aux chegou numa folha 
    strcpy (alvo->chave, aux->chave);
    alvo -> conteudo = aux -> conteudo;
     pai -> filhos [ iaux ] = removeRaiz ( aux ); 
    return alvo;
} 
Arvore remover (Arvore r, Chave chave) {
```

```
Noh *alvo, *aux, *pai = NULL;
    int i;
    alvo = <b>busc</b>AR(r, chave, 0, &pai); if ( alvo == NULL ) return r ; // não achou 
    aux = removeRaiz(alvo);
     if ( alvo == r ) return aux ; // removeu a raiz da árvore 
    for (i = 0; i < Base; i++)if ( pair-> filhos[i] == alvo) break;\text{pai}\rightarrow\text{filhos}[\text{i}] = \text{aux};return r;
}
```
Eficiência de tempo das operações: a eficiência é proporcional à altura da árvore.

- No pior caso ela é da ordem do número de dígitos da chave,
	- $\circ$  i.e., O(digitosPalavra) = O(bitsPalavra $\alpha$ ) bitsDigito).
- Note que, em geral isso é bastante bom, já que para
	- $\circ$  bitsDigito = 1 (Base = 2) e bitsPalavra = 32, temos
		- $\blacksquare$  digitosPalavra = 32
	- $\circ$  Ou ainda, para bitsDigito = 8 (Base  $=$  (256) e digitosPalavra = 64, ■ temos digitosPalavra =  $64 / 8 = 8$
- Eficiência esperada das operações caso as chaves sejam aleatórias
	- é proporcional a log\_Base do número de elementos, i.e., O(log n).
- No entanto, quando bitsDigito cresce, Base cresce exponencialmente ○ bem como o tamanho dos nós e o consumo de memória.
- Quiz1: se um ponteiro usa 4 bytes e bitsDigito =  $8$ , quanto ocupa um nó?

Conclusões:

- Árvores de busca digital são interessantes em muitas aplicações,
	- por combinarem eficiência (e balanceamento)
		- comparável a árvores balanceadas, i.e., AVL, rubro negras,
	- com implementações muito mais simples.
- No entanto, elas não têm algumas propriedades de árvores de busca.
	- Por exemplo, elas não mantém as chaves em ordem, o que complica operações como sucessor, predecessor, percurso ordenado, etc.
	- Curiosamente, as operações máximo e mínimo,
		- que também estão relacionadas com ordem das chaves,
			- podem ser implementadas eficientemente.
	- Quiz2: como implementá-las em árvores de busca digital?
- Árvores digitais tem problema ao lidar com chaves de comprimento variável.
	- Quiz3: por que? Dica: pense no caminho característico das chaves.
- Uma curiosidade, as árvores de busca digital também funcionam
	- considerando os dígitos dos menos significativos para os mais,
		- i.e., da direita para a esquerda.
- Isso pode ser vantajoso se as chaves diferem principalmente nos dígitos menos significativos.

Outros tipos de árvores de busca digital, como Tries e PATRICIA Tries,

● buscam superar algumas dessas limitações.